Combinatorial Optimization in Computer Vision Computer Vision Group Lecture: F. R. Schmidt and C. Domokos Institut für Informatik Exercises: T. Möllenhoff and T. Windheuser Technische Universität München

Winter Semester 2015/2016

## Weekly Exercises 8

Room: 02.09.023 Tuesday, 16.12.2015, 14:15-15:45

Submission deadline: Tuesday, 16.12.2015, 11:15, Room 02.09.023

## Higher-Order Reduction Methods (4 Points)

**Exercise 1** (4 Points). Consider the following pseudo-Boolean function  $f: \mathbb{B}^5 \to \mathbb{R}$ 

$$f(x_1, \dots, x_5) = 5x_1x_2 - 7x_1x_2x_3x_4 + 2x_1x_2x_3x_5. \tag{1}$$

- a) Reduction by Substitution. Reduce the energy (1) to an equivalent quadratic pseudo-Boolean function by substituting products of two variables by a new variable and introducing constraints.
- b) Reduction by Minimum Selection. Apply Ishikawa's extended minimum selection reduction method to energy (1).

## Multi-Linear Polynomial Representation (4 Points)

**Exercise 2** (4 Points). Let  $E: \mathbb{B}^n \to \mathbb{R}, n \in \mathbb{N}$ , be a pseudo-boolean function. Clearly it can be written as the multi-linear polynomial

$$E(x_1, \dots, x_n) = \sum_{\alpha \subset \{1, \dots, n\}} a_{\alpha} \mathbf{x}_{\alpha}, \tag{2}$$

where  $\mathbf{x}_{\alpha} = \Pi_{i \in \alpha} x_i$  and  $a_{\alpha} \in \mathbb{R}$  are the coefficients, defining E. Now let  $E_{\beta} \in \mathbb{R}$ ,  $\beta \subset \{1, \ldots, n\}$ , be defined by  $E_{\beta} = E(x_i = 1, i \in \beta, x_j = 0, j \in \{1, \ldots, n\} \setminus \beta)$ . For example let n = 3, then  $E_{\{1,2\}} = E(1,1,0)$  and  $E_{\{2\}} = E(0,1,0)$ .

a) Show that the coefficients  $a_{\alpha}$  are uniquely determined by the following recursive formula:

$$a_{\alpha} = E_{\alpha} - \sum_{\beta \subseteq \alpha} a_{\beta}. \tag{3}$$

b) Use the recursive formula (3) to derive the coefficients  $a_{\alpha}$  of the multi-linear polynomial of E, where E is given by:

| $x_1$ | $x_2$ | $x_3$ | $E(x_1, x_2, x_3)$ |
|-------|-------|-------|--------------------|
| 0     | 0     | 0     | 2                  |
| 0     | 0     | 1     | -13                |
| 0     | 1     | 0     | 4                  |
| 0     | 1     | 1     | 5                  |
| 1     | 0     | 0     | -7                 |
| 1     | 0     | 1     | 3                  |
| 1     | 1     | 0     | 9                  |
| 1     | 1     | 1     | 8                  |

## **Programming**

(10 Points)

The goal of this exercise is to perform semantic multilabel segmentation of an image  $I:\Omega\to\mathbb{R}^3$  using a contrast sensitive Potts regularizer. For the chosen dataset, the labels  $\mathcal{L} = \{1, \dots, 21\}$  denote various classes such as background, horse, ... The goal is to find a segmentation  $x \in \mathcal{L}^n$  by minimizing the following energy:

$$E(x) = \sum_{i=1}^{n} f_i(x_i) + \sum_{i=1}^{n} \sum_{j \in \mathcal{N}(i)} f_{ij}(x_i, x_j).$$
 (4)

The unary potentials  $f_i:\mathcal{L}^n \to \mathbb{R}$  for some example images are provided as .hdf5 files in the supplementary material 08\_supp.zip and were computed using a stateof-the-art Convolutional Neural Network<sup>1</sup>. The output of the network is a score for every class  $s_i \in \mathbb{R}^{21}$  at each pixel  $i \in \Omega$ . It is stored in a pixel-first fashion, i.e. to access the cost of the l-th label at pixel (x, y) use the linear index data[x+y\*W+l\*W\*H]. Compute the unary potentials as

$$f_i(x_i) = -s_i, \ \forall i \in \Omega.$$

For the pairwise potentials, use the contrast sensitive Potts-model:

$$f_{ij}(x_i, x_j) = \begin{cases} 0, & \text{if } x_i = x_j, \\ g(i, j), & \text{otherwise,} \end{cases}$$

where  $g(i,j) = \lambda \exp(-\gamma |I_i - I_j|)$  for some parameters  $\lambda > 0, \gamma > 0$ . Here  $I_i \in \mathbb{R}^3$ denotes the color of pixel  $i \in \Omega$  in the image  $I : \Omega \to \mathbb{R}^3$ .

Implement the model in OpenGM using segmentation.cpp provided in the supplementary material as a starting point. For inference, use the  $\alpha$ -Expansion method.

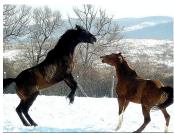

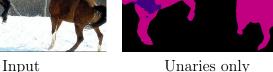

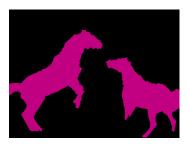

Potts

<sup>&</sup>lt;sup>1</sup>Fully Convolutional Networks for Semantic Segmentation. www.cs.berkeley.edu/~jonlong/ long\_shelhamer\_fcn.pdf